### **SQL: CREATE**

# **Create a Database**

To create a database:

CREATE DATABASE database name

# **Creating Tables in Oracle**

# **Prerequisites**

For a user to be able to create a table, he needs the **create table** system privilege, otherwise he'll receive the ORA-01031: insufficient privileges error message. Additionally, the user needs to have enough quota on the tablespace where he wants to create the table.

### **How To Create a New Table?**

If you want to create a new table in your own schema, you can log into the server with your account, and use the CREATE TABLE statement. The following scripts shows you how to create a table:

# **Creating Tables**

## **CREATE TABLE**

### **Purpose**

To create a *table,* the basic structure to hold user data, specifying the following information:

- column definitions
- table organization definition
- column definitions using objects
- integrity constraints
- the table's tablespace
- storage characteristics
- an optional cluster
- data from an arbitrary query
- degree of parallelism used to create the table and the default degree of parallelism for queries on the table
- partitioning definitions
- index-organized or heap-organized

The typical usage is:

### **CREATE [TEMP[ORARY]] TABLE** *[table name]*

## **(** *[column definitions]* **)** *[table parameters]***.**

**Column Definitions:** A comma-separated list consisting of any of the following

• Column definition:

*[column name] [data type] {NULL \ NOT NULL} {column options}* 

• Primary key definition:

*PRIMARY KEY* ( *[comma separated column list]* )

• CONSTRAINTS:

*{COSTRAIT} [constraint definition]* 

### **Syntax:**

```
CREATE TABLE table_name 
    ( column 1 data_type_for_column_1, 
       column 2 data_type_for_column_2, 
     ... 
    );
```
For example, the command to create a table named **employees** with a few sample columns would be:

```
CREATE TABLE employees ( 
    id INTEGER PRIMARY KEY,<br>first name CHAR(50) null,
    first_name<br>last name
                       CHAR(75) not null,<br>DATE null
    date of birth DATE
);
```
The following are examples of field types:

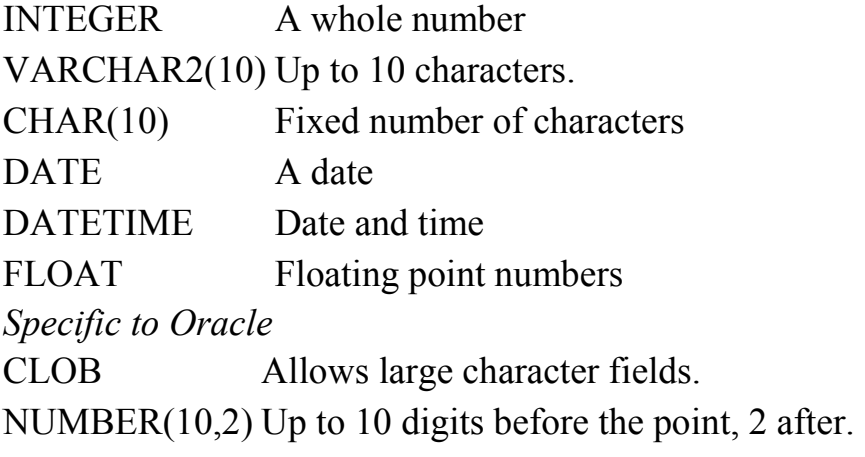

### **Heap tables**

When we refer to tables we refer to heap tables. They are simple tables without constraints. We will learn about constratints later. A heap table is created as follows:

```
------------------------------------------------------------------------------------------------ 
CREATE TABLE emp ( 
empno NUMBER(4) , 
ename VARCHAR2(10) , 
job VARCHAR2(9), 
mgr NUMBER(4), 
hiredate DATE , 
sal NUMBER(7,2), 
comm NUMBER(7,2), 
deptno NUMBER(2) 
);
```
**CREATE TABLE DEPT (DEPTNO NUMBER(2), DNAME VARCHAR2(14) );** 

**----------------------------------------------- CREATE TABLE SALGRADE ( GRADE NUMBER, LOSAL NUMBER, HISAL NUMBER );** 

**CREATE TABLE BONUS ( ENAME VARCHAR2(10), JOB VARCHAR2(9), SAL NUMBER, COMM NUMBER );** 

------------------------------------------------

# **create the** constraints

## **Create a table with primary key**

It is possible to create the **constraints** together with the create statement. As a foreign key references a known type, it is not necessary to specify the foreign key's column type.

```
create table orders ( 
   order_id number primary key 
   order_dt date, 
  cust_id references customers 
);
```
A primary key needs to have an associated (unique) index. It is possible to specify on what tablespace this index is going to be created:

```
create table orders ( 
   order_id number, 
   order_dt date, 
   cust_id references customer 
   constraint pk_orders (order_id) using index 
tablespace ts_idx 
); 
CREATE TABLE supplier 
    ( supplier_id numeric(10) not null, 
     supplier name varchar2(50) not null,
```

```
contact name varchar2(50),
 CONSTRAINT supplier_pk PRIMARY KEY (supplier_id) 
 );
```
Table created.

#### desc supplier;

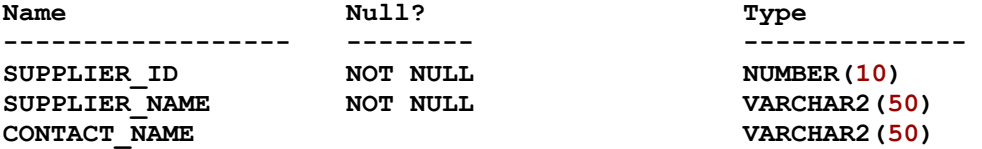

# **drop table supplier;**

**Table dropped.** 

## **Creating Table with combined primary key**

```
create table employee_history 
    (employee_id number(6) not null,
    salary number(8,2),
    hire date date date default sysdate,
     termination_date date, 
     termination_desc varchar2(4000), 
     constraint emphistory_pk 
      primary key (employee_id, hire_date) 
     );
```
**Table created.** 

#### **drop table employee\_history;**

**Table dropped.** 

### **NOT NULL**

```
CREATE TABLE Customer 
(SID integer NOT NULL, 
Last Name varchar (30) NOT NULL,
First Name varchar(30));
```
**UNIQUE**

```
CREATE TABLE Customer 
(SID integer Unique, 
Last Name varchar (30),
First Name varchar(30));
```
#### **CHECK**

```
CREATE TABLE Customer 
(SID integer CHECK (SID > 0), 
Last Name varchar (30),
First Name varchar(30));
```
Default Values

```
CREATE TABLE customer 
(First_Name char(50), 
Last Name char(50),
Address char(50) default 'Unknown', 
City char(50) default 'Ankara', 
Country char(25),
Birth_Date date 
);
```
## **Create table with foreign key**

```
CREATE TABLE supplier 
 ( supplier_id numeric(10) not null, 
 supplier_name varchar2(50) not null, 
     contact name varchar2(50),
      CONSTRAINT supplier_pk PRIMARY KEY (supplier_id) 
    );
Table created. 
CREATE TABLE products 
 ( product_id numeric(10) not null, 
 supplier_id numeric(10) not null, 
             CONSTRAINT fk_supplier 
               FOREIGN KEY (supplier_id) 
               REFERENCES supplier(supplier_id) 
       );
Table created. 
desc products;
Name Null? Type 
---------------- 
 PRODUCT_ID NOT NULL NUMBER(10)
 SUPPLIER_ID NOT NULL NUMBER(10)
desc supplier;
Name Null? Type 
--------------- --------------- ---------------- 
 SUPPLIER_ID NOT NULL NUMBER(10)
 SUPPLIER_NAME NOT NULL VARCHAR2(50) 
CONTACT_NAME VARCHAR2(50)
drop table products cascade constraints;
Table dropped.
```
#### **drop table supplier cascade constraints;**

**Table dropped.**

# **Creating an index-organized table**

## **"Index Organized Table" nedir?**

Oracle'da farklı niteliklerde tablolar yaratılabilir:

**Heap Table** 

**Index Organized Table** 

**Partitioned Table** 

"create table" ile yarattığımız zaman "heap organized table" yaratmış oluruz. Heap, yani yığın, küme demektir.

Bu tamamen o anki ihtiyaca ve kullanılması gereken tablo yapısına göre belirlenir.

Heap organized tablolar database file(.dbf) uzantılı dosyalarda ve extent- ->block-->segment yapısı ile tutulur.

Neden "Index organized table"? Bir tablonun neden index ile yönetilmesini, organized edilmesini isteriz? Index Organized Table ne demek?

Index Organized Table bir B-tree index depolama çeşidir. Heap Organized Table'da olduğu gibi dağınık, sıralanmamış ve farklı yerde değildir. Index Organized tabloların verileri b-tree index yapısında tutulur ve primary key tarafından sort edilir.

Yararları:

1. Primary Key kolonuna hızlı ve rastgele erişim sağlanır. Zaten index range scan yapıldığı için heap organized bir tabloya göre daha performanslıdır.

2. Çok daha düşük alan kaplar ve primary key orderında olduğu için range scan'de random scan'de bir heap tablo'ya göre daha hızlı gerçekleşir.

Bir Index Organized tablo, sanki bir heap tabloymuş gibi kullanılabilir. Yani, triggerlar yaratılabilir, partitioned olarak kullanılabilir. Ayrıca tablo üzerinde ikincil index yaratılmasına izin verir. Buna bitmap index de dahildir.

Bir heap tablo nasıl yaratılıyorsa, index organized tablo'da aşağı yukarı aynı şekilde yaratılır.

```
Örnek:
```
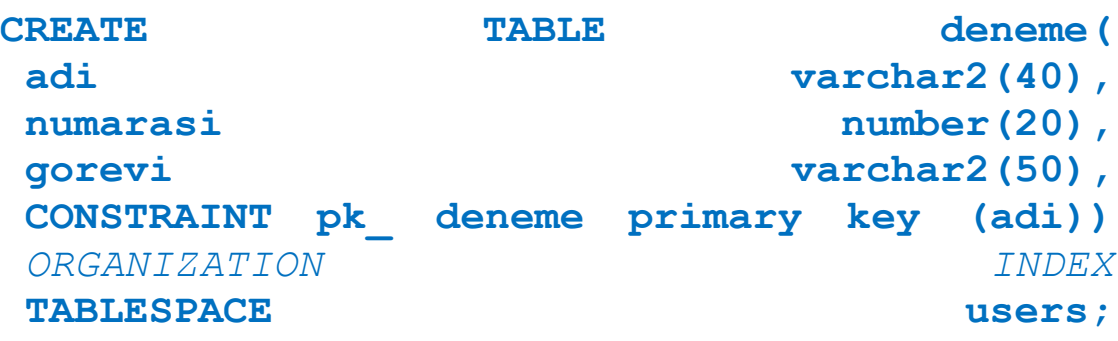

*Table created.* 

Bir index organized tablo yaratmamız için primary key kullanmalıyız. Bu primary key üzerinden tablo organizasyonu kuruluyor ve primary key'in barındırdığı unique index ve not null özelliği ile bağlantı gerçekleşiyor.

```
create table states (
 state_id varchar2(2),
 state_name varchar2(20),
         constraint states_pk
           primary key (state_id)
       )
       organization index
  /
```
Table created.

```
drop table states;
```

```
and the contract of the contract of the contract of the contract of the contract of the contract of the contract of the contract of the contract of the contract of the contract of the contract of the contract of the contra
create table iot_ ( 
     a number, 
     b varchar2(10), 
         constraint pk_iot_ primary key (a, b) 
) 
organization index;
```
## **create as select**

## **SQL: CREATE Table from another table**

You can also create a table from an existing table by copying the existing table's columns.

It is important to note that when creating a table in this way, the new table will be populated with the records from the existing table (based on the SELECT Statement).

#### **Syntax #1 - Copying all columns from another table**

The basic syntax is:

**CREATE TABLE new\_table AS (SELECT \* FROM old\_table);** 

Example:

**CREATE TABLE suppliers AS (SELECT \* FROM companies WHERE id > 1000);** 

This would create a new table called **suppliers** that included all columns from the **companies** table.

If there were records in the **companies** table, then the new suppliers table would also contain the records selected by the SELECT statement.

#### **Syntax #2 - Copying selected columns from another table**

The basic syntax is:

**CREATE TABLE new\_table AS (SELECT column\_1, column2, ... column\_n FROM old\_table);** 

Example:

#### **CREATE TABLE suppliers AS (SELECT id, address, city, state, zip FROM companies WHERE id > 1000);**

This would create a new table called **suppliers**, but the new table would only include the specified columns from the **companies** table.

Again, if there were records in the **companies** table, then the new suppliers table would also contain the records selected by the SELECT statement.

#### **Syntax #3 - Copying selected columns from multiple tables**

The basic syntax is:

```
CREATE TABLE new_table 
  AS (SELECT column_1, column2, ... column_n 
     FROM old_table_1, old_table_2, ... old_table_n);
```
Example:

```
CREATE TABLE suppliers 
  AS (SELECT companies.id, companies.address, categories.cat_type 
      FROM companies, categories 
      WHERE companies.id = categories.id 
      AND companies.id > 1000);
```
This would create a new table called **suppliers** based on columns from both the **companies** and **categories** tables.

```
create table t1 as 
    select 
     store name,
      avg(quantity) qty 
    from 
      store join sales using (store_key) 
    group by store_name;
```
Table created.

#### **desc t1**;

Name Null? Type ---------------------------------- -------- ----------------- STORE\_NAME VARCHAR2(40) QTY NUMBER